## **1.Program of Swapping Numbers Using Temporary Variable Temp.**

```
#include<stdio.h>
int main() \overline{\{} double first, second, temp;
       printf("Enter first number: ");
       scanf("%lf", &first);
       printf("Enter second number: ");
       scanf("%lf", &second);
       // Value of first is assigned to temp
       temp = first;
       // Value of second is assigned to first
       first = second;
       // Value of temp (initial value of first) is assigned to
      second = temp; // %.2lf displays number up to 2 decimal points
       printf("\nAfter swapping, firstNumber = %.2lf\n", first);
       printf("After swapping, secondNumber = %.2lf", second);
       return 0;
}
```
#### **Output**

```
Enter first number: 1.20
Enter second number: 2.45
After swapping, firstNumber = 2.45
After swapping, secondNumber = 1.20
```
In the above program, the temp variable is assigned the value of the first variable.

Then, the value of the **first** variable is assigned to the **second** variable.

Finally, the temp (which holds the initial value of  $f$ irst) is assigned to second. This completes the swapping process.

## **2.Programs of Swapping Numbers Without Using Temporary Variables**

#include <stdio.h>

```
int main() {
    double a, b;
    printf("Enter a: ");
    scanf("%lf", &a);
    printf("Enter b: ");
    scanf("%lf", &b);
    // Swapping
   // a = (initial_a - initial_b)a = a - b;// b = (initial_a - initial_b) + initial_b = initial_ab = a + b; // a = initial_a - (initial_a - initial_b) = initial_b
   a = b - a; // %.21f displays number up to 2 decimal points
   printf("After swapping, a = 2.21f\n", a);
   printf("After swapping, b = % . 21f", b); return 0;
```
#### **Output**

Enter a: 10.25 Enter b: -12.5 After swapping, a = -12.50 After swapping, b = 10.25

### **3. Program to Check Vowel or consonant**

```
#include <stdio.h>
int main() {
     char c;
     int lowercase_vowel, uppercase_vowel;
     printf("Enter an alphabet: ");
     scanf("%c", &c);
     // evaluates to 1 if variable c is a lowercase vowel
    lowercase vowel = (c == 'a' || c == 'e' || c == 'i' || c == 'o'
|| c == 'u';
     // evaluates to 1 if variable c is a uppercase vowel
    uppercase_vowel = (c == 'A' || c == 'E' || c == 'I' || c == 'O'|| c == 'U';
     // evaluates to 1 (true) if c is a vowel
    if (lowercase vowel || uppercase vowel)
         printf("%c is a vowel.", c);
     else
         printf("%c is a consonant.", c);
     return 0;
}
```
### **Output**

Enter an alphabet: G G is a consonant.

### **4. Program to find largest of three input numbers**

```
#include<stdio.h>
int main()
{
   int num1,num2,num3;
    //Ask user to input any three integer numbers
    printf("\nEnter value of num1, num2 and num3:");
```

```
 //Store input values in variables for comparsion
    scanf("%d %d %d",&num1,&num2,&num3);
    if((num1>num2)&&(num1>num3))
       printf("\n Number1 is greatest");
    else if((num2>num3)&&(num2>num1))
       printf("\n Number2 is greatest");
    else
       printf("\n Number3 is greatest");
    return 0;
}
Output:
```

```
Enter value of num1, num2 and num3: 15 200 101
Number2 is greatest
```
5.Program of Fibonacci Series in C using loop

```
#include<stdio.h>
int main()
{
    int count, first term = 0, second term = 1, next term, i;
     //Ask user to input number of terms 
     printf("Enter the number of terms:\n");
     scanf("%d",&count);
     printf("First %d terms of Fibonacci series:\n",count);
    for ( i = 0 ; i < count ; i++ )
     {
       if ( i \leq 1 )
          next term = i;
        else
        {
          next term = first term + second term;
          first term = second term;
          second term = next term;
        }
        printf("%d\n",next_term);
     }
     return 0;
}
```
Output:

```
Enter the number of terms: 8
First 8 terms of Fibonacci series:
\theta1
1
2
3
5
8
13
```
6. Program to display Fibonacci series using recursion

```
#include<stdio.h>
int fibonacci series(int);
int main()
{
   int count, c = 0, i;
    printf("Enter number of terms:");
    scanf("%d",&count);
    printf("\nFibonacci series:\n");
   for ( i = 1 ; i \le count ; i++)\{printf("%d\n", fibonacci series(c));
      c++; }
    return 0;
}
int fibonacci_series(int num)
{
   if ( num == 0) return 0;
   else if (\n  <i>num == 1</i>\n) return 1;
    else
      return ( fibonacci_series(num-1) + fibonacci_series(num-2) );
}
Output:
```

```
Enter number of terms: 6
Fibonacci series:
\theta
```
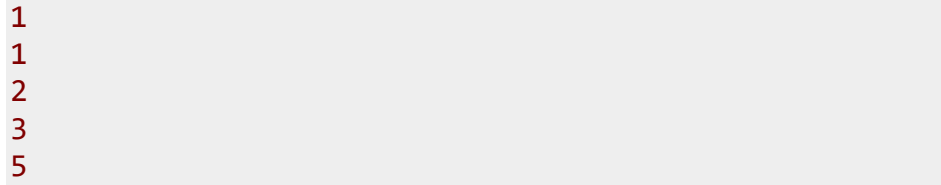

7. Program to find factorial of given number

```
#include<stdio.h>
int find factorial(int);
int main()
{
    int num, fact;
    //Ask user for the input and store it in num
    printf("\nEnter any integer number:");
    scanf("%d",&num);
    //Calling our user defined function
   fact =find factorial(num);
    //Displaying factorial of input number
    printf("\nfactorial of %d is: %d",num, fact);
    return 0;
}
int find_factorial(int n)
{
    //Factorial of 0 is 1 
   if(n==0) return(1);
    //Function calling itself: recursion
    return(n*find_factorial(n-1));
}
Output:
```

```
Enter any integer number: 4
factorial of 4 is: 24
```
### 8. Program to find prime numbers

```
#include <stdio.h>
int main()
{
   int num1, num2, flag var, i, j;
```

```
 /* Ask user to input the from/to range
     * like 1 to 100, 10 to 1000 etc.
    */
    printf("Enter two range(input integer numbers only):");
    //Store the range in variables using scanf
    scanf("%d %d", &num1, &num2);
    //Display prime numbers for input range
    printf("Prime numbers from %d and %d are:\n", num1, num2);
   for(i=num1+1; i<num2; ++i) {
      flag var=0;
      for(j=2; j<=i/2; ++j)
       {
          if(i%j==0)
          {
             flag_var=1;
             break;
 }
       }
       if(flag_var==0)
          printf("%d\n",i);
   }
   return 0;
}
```
#### **Output:**

Enter two range(input integer numbers only):Prime numbers from 1 and 50 are: 1 50 2 3 5 7 11 13 17 19 23 29 31 37 41 43 47

## 9. Program to check Armstrong number

```
#include<stdio.h>
int main()
```

```
{
   int num, copy of num, sum=0, rem;
    //Store input number in variable num
    printf("\nEnter a number:");
    scanf("%d",&num);
    /* Value of variable num would change in the
       below while loop so we are storing it in 
       another variable to compare the results 
       at the end of program
    */
   copy of num = num; /* We are adding cubes of every digit
     * and storing the sum in variable sum
     */
   while (num != 0)
    {
      rem = num % 10;sum = sum + (rem*rem*rem);num = num / 10; }
    /* If sum of cubes of every digit is equal to number
    * itself then the number is Armstrong
     */
   if(copy of num == sum)printf("\n%d is an Armstrong Number", copy of num);
    else
      printf("\n%d is not an Armstrong Number", copy of num);
    return(0);
}
```
#### **Output:**

Enter a number: 370 370 is an Armstrong Number

You can verify the result like this:

 $370 = 3*3*3 + 7*7*7 + 0*0*0$  $= 27 + 343 + 0$  $= 370$ 

As you can see that sum of digits of number 370 is equal to the number itself.

# 10. Program to check if a number is palindrome or not

```
#include <stdio.h>
int main()
{
   int num, reverse num=0, remainder, temp;
    printf("Enter an integer: ");
    scanf("%d", &num);
    /* Here we are generating a new number (reverse_num)
    * by reversing the digits of original input number
     */
    temp=num;
    while(temp!=0)
   \{ remainder=temp%10;
      reverse num=reverse num*10+remainder;
      temp/=10;
    }
    /* If the original input number (num) is equal to
    * to its reverse (reverse_num) then its palindrome
     * else it is not.
     */
    if(reverse_num==num)
       printf("%d is a palindrome number",num);
    else
       printf("%d is not a palindrome number",num);
    return 0;
}
```
**Output:**

**Enter an integer: 123321**

**123321 is a palindrome**

**Enter an integer: 12345**

#### **12345 is not a palindrome**

### **11. Program to check Leap Year**

```
#include <stdio.h>
int main()
{
     int y;
     printf("Enter year: ");
     scanf("%d",&y);
    if(y % 4 == 0) {
         //Nested if else
        if( y % 100 == 0)
         {
             if ( y % 400 == 0)
                  printf("%d is a Leap Year", y);
             else
                  printf("%d is not a Leap Year", y);
         }
         else
              printf("%d is a Leap Year", y );
     }
     else
         printf("%d is not a Leap Year", y);
     return 0;
}
Output:
```

```
Enter year: 1991
1991 is not a Leap Year
```
## 12. Program to find the Sum of First n Natural numbers

```
#include <stdio.h>
int main()
{
```

```
int n, count, sum = 0;
     printf("Enter the value of n(positive integer): ");
     scanf("%d",&n);
    for(count=1; count \leq n; count++)
     {
         sum = sum + count;
     }
     printf("Sum of first %d natural numbers is: %d",n,
sum);
     return 0;
}
Output:
```

```
Enter the value of n(positive integer): 6
Sum of first 6 natural numbers is: 21
```
# 13. Program to convert uppercase string to lowercase string

```
#include<stdio.h>
#include<string.h>
int main(){
    /* This array can hold a string of upto 25
     * chars, if you are going to enter larger string
     * then increase the array size accordingly
     */
    char str[25];
    int i;
    printf("Enter the string: ");
    scanf("%s",str);
   for(i=0; i<=strlen(str); i++) if(str[i]>=65&&str[i]<=90)
          str[i]=str[i]+32;
 }
    printf("\nLower Case String is: %s",str);
```
 return 0; } **Output:**

**Enter the string: RAJAram**

**Lower Case String is:rajaRAM**

# 14. Program to convert lowercase string to uppercase string

```
#include<stdio.h>
#include<string.h>
int main(){
    char str[25];
    int i;
    printf("Enter the string:");
    scanf("%s",str);
   for(i=0; i<=strlen(str); i++) if(str[i]>=97&&str[i]<=122)
          str[i]=str[i]-32;
    }
    printf("\nUpper Case String is: %s",str);
    return 0;
}
```
**Output:**

**Enter the string: rajaram**

**Upper Case String is:RAJARAM**

# 15.Program to find the length of a String without using function strlen()

```
#include <stdio.h>
int main()
{
     /* Here we are taking a char array of size 
      * 100 which means this array can hold a string 
      * of 100 chars. You can change this as per 
requirement
      */
     char str[100],i;
     printf("Enter a string: \n");
     scanf("%s",str);
     // '\0' represents end of String
    for(i=0; str[i]!='\0'; ++i);
        printf("\nLength of input string: %d",i);
     return 0;
}
Output:
```
**Enter a String: RAJARAM**

**Length of input string : 7**

## 16. Program to concatenate two strings without using strcat().

```
#include <stdio.h>
int main()
{
    char str1[50], str2[50], i, j;
    printf("\nEnter first string: ");
    scanf("%s",str1);
    printf("\nEnter second string: ");
    scanf("%s",str2);
   /* This loop is to store the length of str1 in i
```

```
 * It just counts the number of characters in str1
     * You can also use strlen instead of this.
     */
   for(i=0; str1[i]!='\0'; ++i);
    /* This loop would concatenate the string str2 at
     * the end of str1
     */
   for(j=0; str2[j]!='\0'; ++j, ++i)
    {
      str1[i]=str2[j]; }
    // \0 represents end of string
   str1[i]='\0'; printf("\nOutput: %s",str1);
    return 0;
}
```
#### **Output:**

Enter first string: RAJA Enter Second String: RAM Output:RAJARAM

### **17. program check if an integer is prime or not**

```
#include <stdio.h>
int main()
{
   int n, c;
   printf("Enter a number\n");
   scanf("%d", &n);
  if (n == 2) printf("Prime number.\n");
   else
   {
    for (c = 2; c \le n - 1; c++)\{if (n \frac{6}{5} c == 0)
         break;
```

```
 }
   if (c \mid = n) printf("Not prime.\n");
     else
       printf("Prime number.\n");
   }
   return 0;
}
```
## 18. Program to Calculate Square of a Number

```
#include<stdio.h>
int main()
{
int number, Square;
  printf(" \n Please Enter any integer Value : ");
  scanf("%d", &number);
  Square = number * number;
  printf("\n Square of a given number %d is = %d", number, Square);
  return 0;
}
```
## 19.Program to find Square root of a Number

```
#include<stdio.h>
#include<math.h>
int main()
{
      double number, result;
```

```
printf(" \n Please Enter any Number to find Square root : ");
 scanf("%lf", &number);
 result = sqrt(number);
 printf("\n Square Root a given number %.2lf = %.2lf", number, result);
return 0;
```

```
}
```
20. Program to Print Sum of all Even Numbers from 1 to n.

```
#include<stdio.h>
int main()
{
  int i, number, Sum = 0;
  printf("\n Please Enter the Maximum Limit Value : ");
  scanf("%d", &number);
  printf("\n Even Numbers between 0 and %d are : ", number);
  for(i = 1; i <= number; i++)
  {
   if ( i%2 == 0 ) //Check whether remainder is 0 or not
   {
       printf("%d ", i);
     Sum = Sum + i;
   }
  }
  printf("\n The Sum of All Even Numbers upto %d = %d", number, Sum);
```
#### **return 0;**

**}**

Output:

Please Enter the Maximum Limit Value : 10 Even Numbers between 0 and 10 are : 2 4 6 8 10 The Sum of All Even Numbers upto 10 = 30

## **21.Program to Reverse a Number**

```
#include <stdio.h>
int main()
{
  int Number, Reminder, Reverse = 0;
  printf("\nPlease Enter any number to Reverse\n");
  scanf("%d", & Number);
  while (Number > 0)
  {
   Reminder = Number %10;
   Reverse = Reverse *10+ Reminder;
   Number = Number /10;
  }
  printf("Reverse of entered number is = %d\n", Reverse);
  return 0;
}
```
#### **Output**

**Please Enter any number to Reverse 1234**

**Reverse of entered number is = 4321**

## 22. Program to convert Celsius to Fahrenheit

**The formula behind the temperature conversion of Celsius to Fahrenheit in C is: Fahrenheit = (9/5) \* Celsius) + 32**

```
#include <stdio.h>
```
**int main()**

### **{**

 **float celsius, fahrenheit;**

 **printf("Please Enter temperature in Celsius: \n");**

 **scanf("%f", &celsius);**

 **// Convert the temperature from celsius to fahrenheit** 

```
 fahrenheit = ((celsius * 9)/5) + 32;
```

```
 // fahrenheit = ((9/5) * celsius) + 32;
```
 **// fahrenheit = ((1.8 \* celsius) + 32;**

 **printf("\n %.2f Celsius = %.2f Fahrenheit", celsius, fahrenheit);**

 **return 0;**

**}**

## 23. Program to Convert Fahrenheit to Celsius

**The mathematical formula behind the temperature conversion from degree Fahrenheit to Celsius in C is: Celsius = (5 / 9) \* (Fahrenheit – 32)**

```
#include <stdio.h>
int main()
{
   float celsius, fahrenheit;
   printf("Please Enter the temperature in Fahrenheit: \n");
   scanf("%f", &fahrenheit);
   // Convert th temperature from fahrenheit to celsius formula
   celsius = (fahrenheit - 32) * 5 / 9;
   //celsius = 5 * (fahrenheit - 32) / 9;
   //celsius = (fahrenheit - 32) * 0.55556; 
   printf("\n %.2f Fahrenheit = %.2f Celsius", fahrenheit, celsius);
   return 0;
}
```

```
24.Program to Reverse a String
```

```
#include <stdio.h>
```
**#include <string.h>**

**int main()**

```
{
```

```
 char Str[100], RevStr[100];
 int i, j, len;
 printf("\n Please Enter any String : ");
 gets(Str);
 j = 0;
```

```
 len = strlen(Str);
 for (i = len - 1; i >= 0; i--)
 {
        RevStr[j++] = Str[i];
 }
 RevStr[i] = '\0';
 printf("\n String after Reversing = %s", RevStr);
 return 0;
```
### **}**

# **25.Program to Compare Two Strings**

**#include <stdio.h>**

**#include <string.h>**

**int main()**

### **{**

```
 char Str1[100], Str2[100];
 int result, i;
 printf("\n Please Enter the First String : ");
 gets(Str1);
 printf("\n Please Enter the Second String : ");
 gets(Str2);
 for(i = 0; Str1[i] == Str2[i] && Str1[i] == '\0'; i++);
 if(Str1[i] < Str2[i])
 {
        printf("\n str1 is Less than str2");
}
else if(Str1[i] > Str2[i])
```

```
 {
        printf("\n str2 is Less than str1");
}
else
 {
        printf("\n str1 is Equal to str2");
}
 return 0;
```

```
26.program to Copy String
```
**#include <stdio.h>**

**#include <string.h>**

**int main()**

**{**

**}**

```
 char Str[100], CopyStr[100];
 int i;
 printf("\n Please Enter any String : ");
 gets(Str);
 for (i = 0; Str[i]!='\0'; i++)
 {
        CopyStr[i] = Str[i];
 }
 CopyStr[i] = '\0';
 printf("\n String that we coped into CopyStr = %s", CopyStr);
```
 **printf("\n Total Number of Characters that we copied = %d\n", i); return 0;**

**}**